# Package 'LPDynR'

May 19, 2021

<span id="page-0-0"></span>Title Land Productivity Dynamics Indicator

Version 1.0.2

# **Description**

It uses 'phenological' and productivity-related variables derived from time series of vegetation indexes, such as the Normalized Difference Vegetation Index, to assess ecosystem dynamics and change, which

eventually might drive to land degradation. The final result of the Land Productivity Dynamics indicator

is a categorical map with 5 classes of land productivity dynamics, ranging from declining to increasing

productivity. See <https://eartharxiv.org/repository/view/2294/> for a description of the methods used in

the package to calculate the indicator.

# **Depends** R  $(>= 3.6.0)$

Imports raster, dplyr, stats, data.table, virtualspecies, magrittr, rgdal, parallel

Suggests knitr, rmarkdown

VignetteBuilder knitr

License GPL-3

Encoding UTF-8

LazyData true

RoxygenNote 7.1.1

URL <https://github.com/xavi-rp/LPDynR>

BugReports <https://github.com/xavi-rp/LPDynR/issues>

#### NeedsCompilation no

Author Xavier Rotllan-Puig [aut, cre], Eva Ivits [aut], Michael Cherlet [aut]

Maintainer Xavier Rotllan-Puig <xavier.rotllan.puig@aster-projects.cat>

Repository CRAN

Date/Publication 2021-05-19 08:40:02 UTC

# <span id="page-1-0"></span>R topics documented:

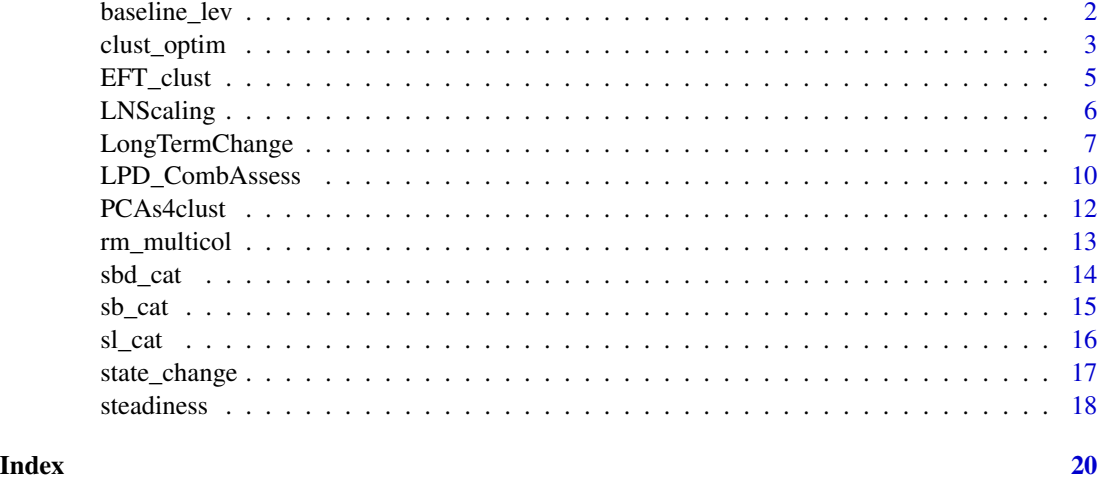

<span id="page-1-1"></span>baseline\_lev *baseline\_lev*

# Description

baseline\_lev() derives land productivity at the beginning of the time series on study, resulting in a 3-class RasterLayer object with (1) low, (2) medium and (3) high productivity

# Usage

```
baseline_lev(
 obj2process = NULL,
 yearsBaseline = 3,
 drylandProp = 0.4,
 highprodProp = 0.1,
 cores2use = 1,
  filename = "")
```
# Arguments

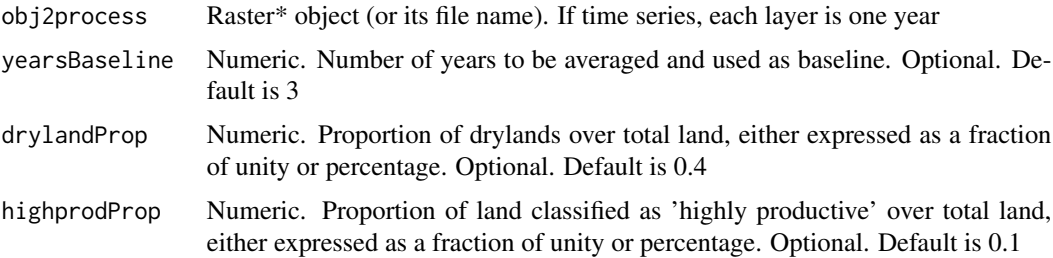

# <span id="page-2-0"></span>clust\_optim 3

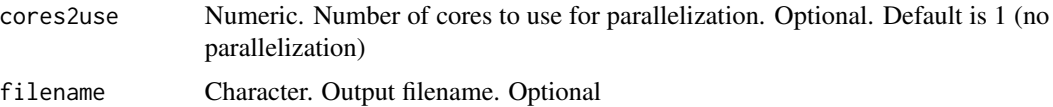

#### Details

baseline\_lev() uses the proportion of drylands over the total land ('drylandProp') to classify the level of productivity into low level. UNPD declares that 40 percent of the World's land resources are drylands (Middleton et al., 2011) and, therefore, 40 percent of pixels at the global level can be classified as low productivity land. This assumption is the default, but it should be adjusted for local and regional studies. In addition, baseline\_lev() classifies by default 10 percent of pixels as high level of land productivity and the rest (100 - ('drylandProp' + 10)) as medium level. Proportion of pixels classified as 'high' can be also modified by passing the argument 'highprodProp'

#### Value

RasterLayer object

#### Author(s)

Xavier Rotllan-Puig

#### References

Middleton, N., L. Stringer, A. Goudie, and D. Thomas. 2011. "The Forgotten Billion. MDG Achievement in the Drylands." New York, NY, 10017, USA: United Nations Development Programme.

# Examples

```
sb <- raster::brick(paste0(system.file(package='LPDynR'), "/extdata/sb_cat.tif"))
baseline_lev(obj2process = sb,
             yearsBaseline = 3,
             drylandProp = 0.4,
             cores2use = 2)
```
<span id="page-2-1"></span>clust\_optim *clust\_optim*

#### Description

clust\_optim produces a scree plot with number of cluster at x-axis and total within-cluster sum of squares at y-axis

# Usage

```
clust_optim(
  obj2clust = NULL,
  num\_clstrs = seq(5, 50, 5),standardise_vars = TRUE,
  ...
\mathcal{L}
```
# Arguments

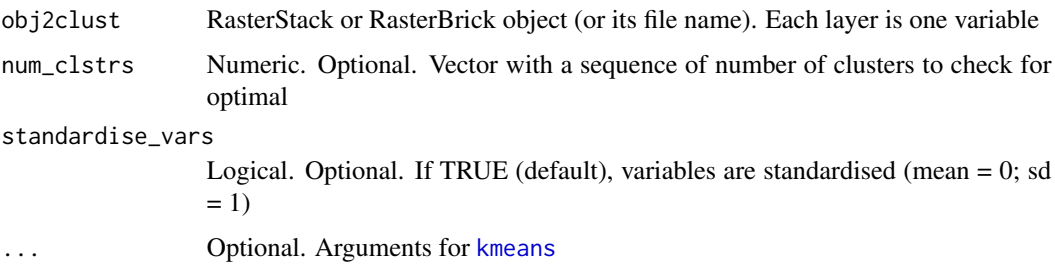

# Details

The 'scree plot method' allows the user to assess how the quality of the K-means clustering improves when increasing the number of clusters. An elbow in the curve indicates the optimal number of clusters. K-means are run with [kmeans](#page-0-0)

# Value

A scree plot

# Author(s)

Xavier Rotllan-Puig

# See Also

[PCAs4clust](#page-11-1); [EFT\\_clust](#page-4-1); [kmeans](#page-0-0)

```
dirctry <- paste0(system.file(package='LPDynR'), "/extdata")
variables_noCor <- rm_multicol(dir2process = dirctry,
                              multicol-cutoff = 0.7)clust_optim(obj2clust = variables_noCor,
           num\_clstrs = seq(5, 50, 5)
```
<span id="page-3-0"></span>

<span id="page-4-1"></span><span id="page-4-0"></span>EFT\_clust *EFT\_clust*

# Description

EFT\_clust derives the Ecosystem Functional Types using K-means to perform a clustering on the pixels of the Raster\* object

#### Usage

```
EFT_clust(
  obj2clust = NULL,
  n<sup>lust = 20,</sup>
  standardise_vars = TRUE,
  filename = ",
  ...
)
```
# Arguments

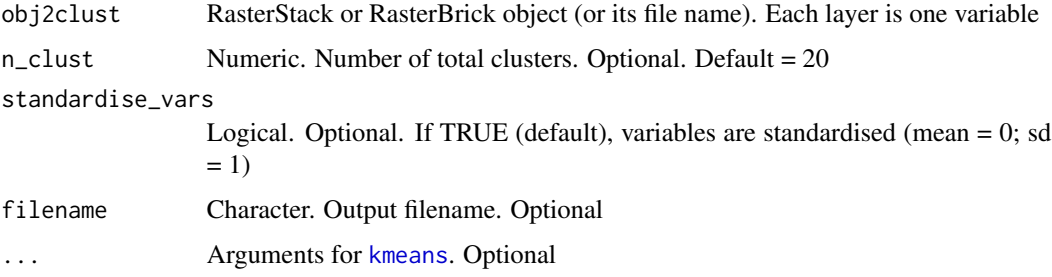

#### Details

[kmeans](#page-0-0) does not optimize the final number of clusters. It needs to be set by means of 'n\_clust' (default = 20). There are several methods and statistics to determine the optimal number. [clust\\_optim](#page-2-1) produces a scree plot to help the user to decide the optimal number of clusters.

EFT\_clust passes as default to [kmeans](#page-0-0) iter.max = 500 and algorithm = "MacQueen", but these can be modified passing these arguments through '...'

Please note that the variables are standardised (mean = 0;  $sd = 1$ ) before running the clustering

An evaluation of the clustering is provided together with the RasterLayer object. It is calculated as model\$betweenss / model\$totss \* 100; where 'betweenss' and 'totss' are generated by [kmeans](#page-0-0)

#### Value

A list with two components: (1) a RasterLayer object with the clusters and (2) a vector with the clustering evaluation in percentage

#### <span id="page-5-0"></span>Author(s)

Xavier Rotllan-Puig

# See Also

[PCAs4clust](#page-11-1); [clust\\_optim](#page-2-1); [kmeans](#page-0-0)

### Examples

```
dirctry <- paste0(system.file(package='LPDynR'), "/extdata")
variables_noCor <- rm_multicol(dir2process = dirctry,
                              multicol-cutoff = 0.7EFT_clust(obj2clust = variables_noCor,
        n_{clust} = 10
```
<span id="page-5-1"></span>LNScaling *LNScaling*

#### Description

LNScaling (Local Net Productivity Scaling) uses a productivity variable (Raster\*), e.g. season growth, to calculate the actual status of land productivity relative to its potential in homogeneous land areas or Ecosystem Functional Types (RasterLayer). If the productivity variable 'ProdVar' is a RasterStack or RasterBrick object with time series, it is calculated the average of the last 5 years

#### Usage

```
LNScaling(EFTs = NULL, ProdVar = NULL, cores2use = 1, filename = "")
```
# Arguments

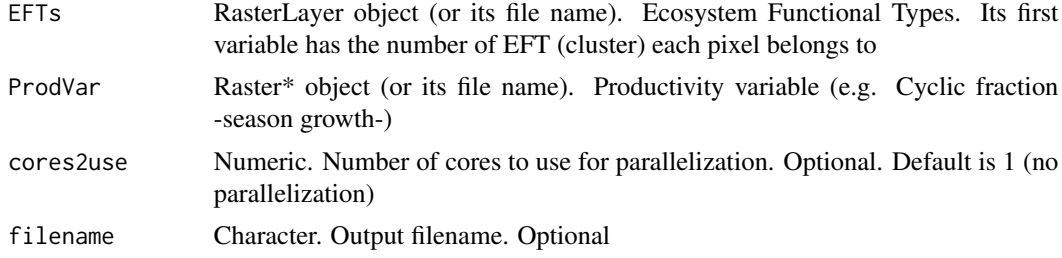

# Details

The Local Net Primary Production Scaling (LNS) method (Prince, 2009) calculates the difference between the potential and actual Net Primary Production for each pixel in homogeneous land areas. The current land production related to the local potential reflects the current level of productivity efficiency and, therefore, it is useful for the delineation of a land productivity status map

# <span id="page-6-0"></span>LongTermChange 7

# Value

RasterLayer object

# Author(s)

Xavier Rotllan-Puig

# **References**

Prince, S.D., Becker-Reshef, I. and Rishmawi, K. 2009. "Detection and Mapping of Long-Term Land Degradation Using Local Net Production Scaling: Application to Zimbabwe." REMOTE SENSING OF ENVIRONMENT 113 (5): 1046–57

#### See Also

[EFT\\_clust](#page-4-1)

# Examples

```
dirctry <- paste0(system.file(package='LPDynR'), "/extdata")
variables_noCor <- rm_multicol(dir2process = dirctry,
                                multicol_cutoff = 0.7)
EFTs_raster <- EFT_clust(obj2clust = variables_noCor,
                          n<sup>-c</sup>lust = 10)
sb <- raster::brick(paste0(system.file(package='LPDynR'), "/extdata/sb_cat.tif"))
LNScaling(EFTs = EFTs_raster[[1]],
          ProdVar = sb)
```
<span id="page-6-1"></span>LongTermChange *LongTermChange*

#### Description

LongTermChange combines the Steadiness Index with the baseline levels of land productivity and with the change of state along the time series, resulting in a 22-class object (see details)

# Usage

```
LongTermChange(
  SteadinessIndex = NULL,
 BaselineLevels = NULL,
 StateChange = NULL,
  filename = ")
```
# Arguments

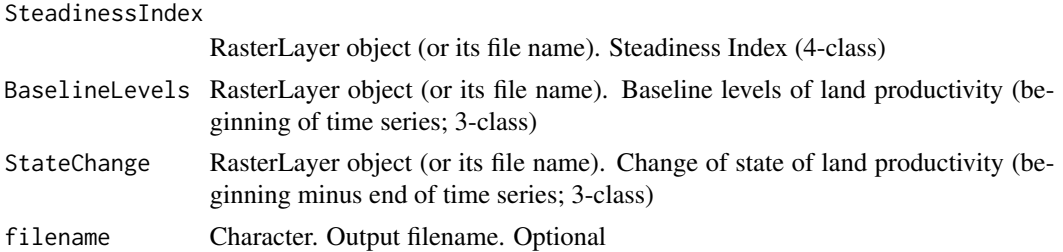

# Details

St1-low-No Change <- 1 St1-low-Change 1 categ <- 2 St1-low-Change 2 or more categs <- 3 St1-medium-No Change <- 4 St1-medium-Change 1 categ <- 5 St1-medium-Change 2 or more categs <- 6 St1-high-No Change <- 7 St1-high-Change 1 categ <- 8 St1-high-Change 2 or more categs <- 9 St2-low-No Change <- 10 St2-low-Change 1 categ <- 10 St2-low-Change 2 or more categs <- 10 St2-medium-No Change <- 11 St2-medium-Change 1 categ <- 11 St2-medium-Change 2 or more categs <- 11 St2-high-No Change <- 12 St2-high-Change 1 categ <- 12 St2-high-Change 2 or more categs <- 12 St3-low-No Change <- 13 St3-low-Change 1 categ <- 13 St3-low-Change 2 or more categs <- 13 St3-medium-No Change <- 14 St3-medium-Change 1 categ <- 14 St3-medium-Change 2 or more categs <- 14 St3-high-No Change <- 15 St3-high-Change 1 categ <- 15 St3-high-Change 2 or more categs <- 15 St4-low-No Change <- 16

# <span id="page-8-0"></span>LongTermChange 9

St4-low-Change 1 categ <- 17 St4-low-Change 2 or more categs <- 18 St4-medium-No Change <- 19 St4-medium-Change 1 categ <- 20 St4-medium-Change 2 or more categs <- 21 St4-high-No Change <- 22 St4-high-Change 1 categ <- 22 St4-high-Change 2 or more categs <- 22

Values  $= 0$  in the final map indicates that there is a scarcity of data in the productivity variable (i.e. only 1 year with data), so that the indicator cannot be calculated

# Value

RasterLayer object

#### Author(s)

Xavier Rotllan-Puig

# See Also

[steadiness](#page-17-1), [baseline\\_lev](#page-1-1), [state\\_change](#page-16-1)

```
sb <- raster::brick(paste0(system.file(package='LPDynR'), "/extdata/sb_cat.tif"))
SteadinessIndex_raster <- steadiness(obj2process = sb)
BaselineLevels_raster <- baseline_lev(obj2process = sb,
                                      yearsBaseline = 3,
                                      drylandProp = 0.4)StateChange_raster <- state_change(obj2process = sb,
                                  yearsBaseline = 3)
LongTermChange(SteadinessIndex = SteadinessIndex_raster,
               BaselineLevels = BaselineLevels_raster,
               StateChange = StateChange_raster)
```
<span id="page-9-0"></span>LPD\_CombAssess *LPD\_CombAssess*

# Description

LPD\_CombAssess combines a 'LandProd\_change' map (RasterLayer) with a 'LandProd\_current' map (RasterLayer), giving a 5-classes map ranging from declining to increasing land productivity. 'LandProd\_current' is reclassified into two classes: pixels with less than 'local\_prod\_threshold' (in percentage; 50 by default) of potential local productivity (within the EFT) and pixels with more or equal to 'local\_prod\_threshold'.

If 'LandProd\_current' = NULL, 'LandProd\_change' is directly reclassified into the same 5-classes map without using 'LandProd\_current'. See the ATBD for the way pixels are reclassified.

#### Usage

```
LPD_CombAssess(
 LandProd_change = NULL,
 LandProd_current = NULL,
  local_prod_threshold = 50,
  filename = ""
)
```
# Arguments

LandProd\_change

RasterLayer object (or its file name). Land Productivity Long Term Change Map

LandProd\_current RasterLayer object (or its file name). Land Productivity Current Status Map local\_prod\_threshold Numeric. Potential local productivity threshold (within the Ecosystem Functional Type) in percentage. Optional. Default  $= 50$ filename Character. Output filename. Optional

# Details

LandProd\_change c(1:6, 8:9) & LandProd\_current < 'local\_prod\_threshold' <- 1 Declining land productivity

LandProd\_change  $c(3, 6)$  & LandProd\_current  $\geq$  'local\_prod\_threshold'  $\lt$  - 1 Declining land productivity

LandProd\_change c(7) & LandProd\_current < 'local\_prod\_threshold' <- 2 Early signs of decline of land productivity

LandProd\_change  $c(1:2, 4:5, 8:9)$  & LandProd\_current  $>=$  'local\_prod\_threshold'  $\lt$ - 2 Early signs of decline of land productivity

#### <span id="page-10-0"></span>LPD\_CombAssess 11

LandProd\_change c(7) & LandProd\_current >= 'local\_prod\_threshold' <- 3 Negative fluctuation (stable, but stressed land prod.)

LandProd\_change  $c(10:12)$  <- 3 Negative fluctuation (stable, but stressed land prod.) LandProd\_change  $c(13:15)$  <- 4 Positive fluctuation (stable, not stressed land prod.)

LandProd\_change c(16:17, 19) & LandProd\_current < 'local\_prod\_threshold' <- 4 Positive fluctuation (stable, not stressed land prod.)

LandProd\_change c(18, 20:22) & LandProd\_current < 'local\_prod\_threshold' <- 5 Increasing land productivity

LandProd\_change  $c(16:22)$  & LandProd\_current  $>=$  'local\_prod\_threshold'  $\lt$  5 Increasing land productivity

Values  $= 0$  in the final map indicates that there is a scarcity of data in the productivity variable (i.e. only 1 year with data), so that the indicator cannot be calculated

'local\_prod\_threshold' is the threshold used to classify 'LandProd\_current' into pixels with low or high potential productivity within its Ecosystem Functional Type

# Value

RasterLayer

# Author(s)

Xavier Rotllan-Puig

# See Also

[LongTermChange](#page-6-1); [LNScaling](#page-5-1)

```
sb <- raster::brick(paste0(system.file(package='LPDynR'), "/extdata/sb_cat.tif"))
SteadinessIndex_raster <- steadiness(obj2process = sb)
BaselineLevels_raster <- baseline_lev(obj2process = sb,
                                      yearsBaseline = 3,
                                      drylandProp = 0.4)StateChange_raster <- state_change(obj2process = sb,
                                  yearsBaseline = 3)
LandProd_change_raster <- LongTermChange(SteadinessIndex = SteadinessIndex_raster,
                                         BaselineLevels = BaselineLevels_raster,
                                         StateChange = StateChange_raster)
dirctry <- paste0(system.file(package='LPDynR'), "/extdata")
variables_noCor <- rm_multicol(dir2process = dirctry,
                               multicol-cutoff = 0.7EFTs_raster <- EFT_clust(obj2clust = variables_noCor,
                        n_{clust} = 10LandProd_current_raster <- LNScaling(EFTs = EFTs_raster[[1]],
                                    ProdVar = sb)
```

```
LPD_CombAssess(LandProd_change = LandProd_change_raster,
               LandProd_current = LandProd_current_raster)
```
<span id="page-11-1"></span>PCAs4clust *PCAs4clust*

# Description

PCAs4clust runs a two-steps process to prepare the data to be clustered

# Usage

```
PCAs4clust(obj2process = NULL, cumul_var_threshold = 0.9, filename = ", ...)
```
# Arguments

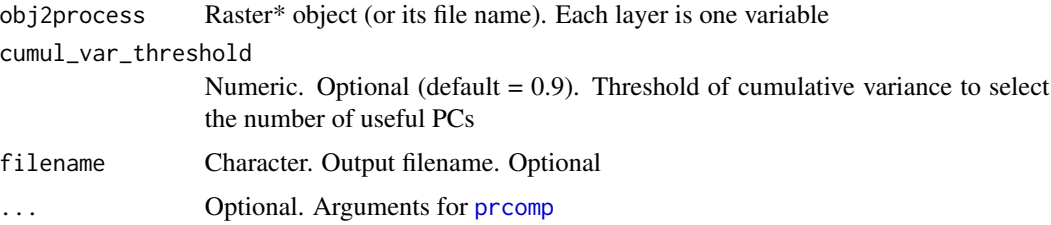

#### Details

Firstly, a Principal Component Analysis ('screening PCA') with all the variables in 'obj2process' is run in order to know the optimal number of variables to be used in a subsequent PCA, as well as the most associated variable to those Principal Components (PCs). A threshold of cumulative variance (cumul\_var\_threshold; default =  $0.9$ ) is needed. Secondly, a 'final PCA' is run with the results of the 'screening PCA' (i.e. number of PC axes and their most associated variables). PCAs4clust uses [prcomp](#page-0-0) to run PCAs

# Value

RasterBrick object

# Author(s)

Xavier Rotllan-Puig

# See Also

[rm\\_multicol](#page-12-1); [prcomp](#page-0-0)

# <span id="page-12-0"></span>rm\_multicol 13

# Examples

```
dirctry <- paste0(system.file(package='LPDynR'), "/extdata")
variables_noCor <- rm_multicol(dir2process = dirctry,
                               multicol-cutoff = 0.7)PCAs4clust(obj2process = variables_noCor,
           cumul\_var_threshold = 0.9)
```
<span id="page-12-1"></span>rm\_multicol *rm\_multicol*

#### Description

rm\_multicol calculates the average of each variable and removes those variables highly correlated

# Usage

```
rm_multicol(
  dir2process = NULL,
  multicol-cutoff = 0.7,
  cores2use = 1,
  filename = "",
  ...
\mathcal{L}
```
# Arguments

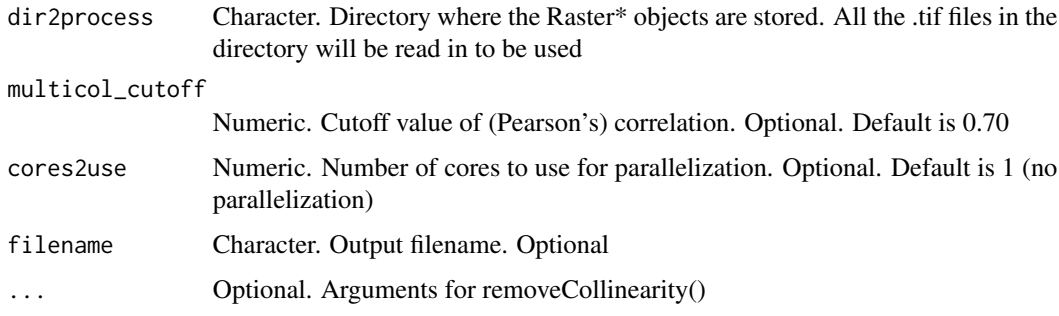

# Details

Firstly, after reading in all .tif files in 'dir2process', if they are multiband (time series), averages are calculated. Secondly, it creates a RasterBrick object with those (averaged) variables which have a Pearson's correlation coefficient below 'multicol\_cutoff'. See [removeCollinearity](#page-0-0) for further arguments and functionalities

# <span id="page-13-0"></span>Value

RasterBrick object

# Author(s)

Xavier Rotllan-Puig

# References

Leroy B, Meynard CN, Bellard C, Courchamp F (2015). "virtualspecies, an R package to generate virtual species distributions". Ecography. doi: 10.1111/ecog.01388

#### See Also

[removeCollinearity](#page-0-0)

# Examples

```
dirctry <- paste0(system.file(package='LPDynR'), "/extdata") # directory with variables to process
rm_multicol(dir2process = dirctry,
            multicol_cutoff = 0.7,
            plot = TRUE)
```
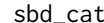

Season Beginning Day

#### Description

RasterBrick object containing time series of phenological data (400 cells; 10 layers). Years 2000- 2009. The variable has been derived from MODIS using Timesat

# Usage

sbd\_cat

# Format

GeoTIFF. RasterBrick object with dimensions: 20, 20, 400, 10 (nrow, ncol, ncell, nlayers)

sbd\_cat Season beginning day

#### Details

Downloaded from www.eea.europa.eu (20/08/2020)

Coord. ref. : +proj=laea +lat\_0=52 +lon\_0=10 +x\_0=4321000 +y\_0=3210000 +ellps=GRS80 +units=m +no\_defs

Resolution : 500, 500  $(x, y)$ 

Extent : 3640000, 3650000, 2140000, 2150000 (xmin, xmax, ymin, ymax)

#### <span id="page-14-0"></span> $sb\_cat$  15

# Source

<https://www.eea.europa.eu/data-and-maps>

#### References

<https://www.eea.europa.eu/data-and-maps/data/annual-start-of-vegetation-growing>

#### Examples

raster::brick(paste0(system.file(package='LPDynR'), "/extdata/sbd\_cat.tif"))

sb\_cat *Standing Biomass*

# Description

RasterBrick object containing time series of land productivity data (400 cells; 10 layers). Years 2000-2009. The variable has been derived from MODIS using Timesat

#### Usage

sb\_cat

# Format

GeoTIFF. RasterBrick object with dimensions: 20, 20, 400, 10 (nrow, ncol, ncell, nlayers)

sb\_cat Standing biomass

#### Details

Downloaded from www.eea.europa.eu (20/08/2020)

Coord. ref. : +proj=laea +lat\_0=52 +lon\_0=10 +x\_0=4321000 +y\_0=3210000 +ellps=GRS80 +units=m +no\_defs

Resolution : 500, 500 (x, y)

Extent : 3640000, 3650000, 2140000, 2150000 (xmin, xmax, ymin, ymax)

# Source

<https://www.eea.europa.eu/data-and-maps>

#### References

<https://www.eea.europa.eu/data-and-maps/data/annual-above-ground-vegetation-productivity>

```
raster::brick(paste0(system.file(package='LPDynR'), "/extdata/sb_cat.tif"))
```
sl\_cat *Season Length*

# Description

RasterBrick object containing time series of phenological data (400 cells; 10 layers). Years 2000- 2009. The variable has been derived from MODIS using Timesat

#### Usage

sl\_cat

# Format

GeoTIFF. RasterBrick object with dimensions: 20, 20, 400, 10 (nrow, ncol, ncell, nlayers)

sl\_cat Season Length

#### Details

Downloaded from www.eea.europa.eu (20/08/2020)

Coord. ref. : +proj=laea +lat\_0=52 +lon\_0=10 +x\_0=4321000 +y\_0=3210000 +ellps=GRS80 +units=m +no\_defs

Resolution : 500, 500 (x, y)

Extent : 3640000, 3650000, 2140000, 2150000 (xmin, xmax, ymin, ymax)

# Source

<https://www.eea.europa.eu/data-and-maps>

# References

<https://www.eea.europa.eu/data-and-maps/data/annual-above-ground-vegetation-season>

# Examples

raster::brick(paste0(system.file(package='LPDynR'), "/extdata/sl\_cat.tif"))

<span id="page-16-1"></span><span id="page-16-0"></span>state\_change *state\_change*

# Description

state\_change derives land productivity state change between the beginning and the end of the time series on study, resulting in a 3-class RasterLayer object with (1) no change, (2) changed between 1 and x classes or (3) changed more than x classes, where x can be defined by the user (default is 1)

# Usage

```
state_change(
  obj2process = NULL,
 yearsBaseline = 3,
  changeNclass = 1,
 cores2use = 1,filename = ")
```
# Arguments

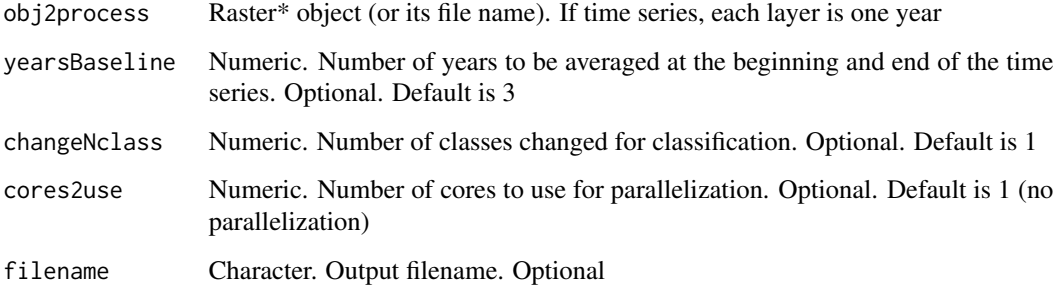

# Details

state\_change uses the average of 'yearsBaseline' number of years at the beginning and the end of the time series

# Value

RasterLayer object

# Author(s)

Xavier Rotllan-Puig

# <span id="page-17-0"></span>Examples

```
sb <- raster::brick(paste0(system.file(package='LPDynR'), "/extdata/sb_cat.tif"))
state_change(obj2process = sb,
            yearsBaseline = 3,
            changeNclass = 1,
            cores2use = 2)
```

```
steadiness steadiness
```
# Description

steadiness derives the Steadiness Index from a land productivity variable

# Usage

```
steadiness(obj2process = NULL, cores2use = 1, filename = "")
```
# Arguments

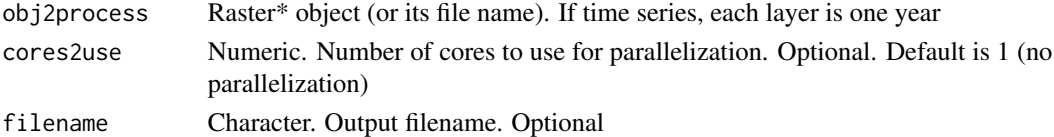

#### Details

The Steadiness Index is based on the combination of two metrics calculated per pixel: (1) the slope derived from a linear regression of the different years of the time series and (2) the net change on the same period. It results in a 4-class RasterLayer object ranging from (1) strong negative to (4) strong positive ecosystem dynamics. See Ivits et al. (2013) for further explanations.

Values  $= 0$  in the final map indicates that there is a scarcity of data in the productivity variable (i.e. only 1 year with data), so that the indicator cannot be calculated

# Value

RasterLayer object

#### Author(s)

Xavier Rotllan-Puig

# References

Ivits, E., M. Cherlet, W. Mehl, and S. Sommer. 2013. "Ecosystem Functional Units Characterized by Satellite Observed Phenology and Productivity Gradients: A Case Study for Europe." Ecological Indicators 27: 17–28. doi: [10.1016/j.ecolind.2012.11.010](https://doi.org/10.1016/j.ecolind.2012.11.010)

#### steadiness and the steading steading steading steading steading steading steading steading steading steading steading steading steading steading steading steading steading steading steading steading steading steading stead

```
sb <- raster::brick(paste0(system.file(package='LPDynR'), "/extdata/sb_cat.tif"))
steadiness(obj2process = sb)
```
# <span id="page-19-0"></span>Index

∗ datasets sb\_cat, [15](#page-14-0) sbd\_cat, [14](#page-13-0) sl\_cat, [16](#page-15-0) baseline\_lev, [2,](#page-1-0) *[9](#page-8-0)* clust\_optim, [3,](#page-2-0) *[5,](#page-4-0) [6](#page-5-0)* EFT\_clust, *[4](#page-3-0)*, [5,](#page-4-0) *[7](#page-6-0)* kmeans, *[4](#page-3-0)[–6](#page-5-0)* LNScaling, [6,](#page-5-0) *[11](#page-10-0)* LongTermChange, [7,](#page-6-0) *[11](#page-10-0)* LPD\_CombAssess, [10](#page-9-0) PCAs4clust, *[4](#page-3-0)*, *[6](#page-5-0)*, [12](#page-11-0) prcomp, *[12](#page-11-0)* removeCollinearity, *[13,](#page-12-0) [14](#page-13-0)* rm\_multicol, *[12](#page-11-0)*, [13](#page-12-0) sb\_cat, [15](#page-14-0) sbd\_cat, [14](#page-13-0) sl\_cat, [16](#page-15-0) state\_change, *[9](#page-8-0)*, [17](#page-16-0) steadiness, *[9](#page-8-0)*, [18](#page-17-0)